## **Configure Database to Receive Email**

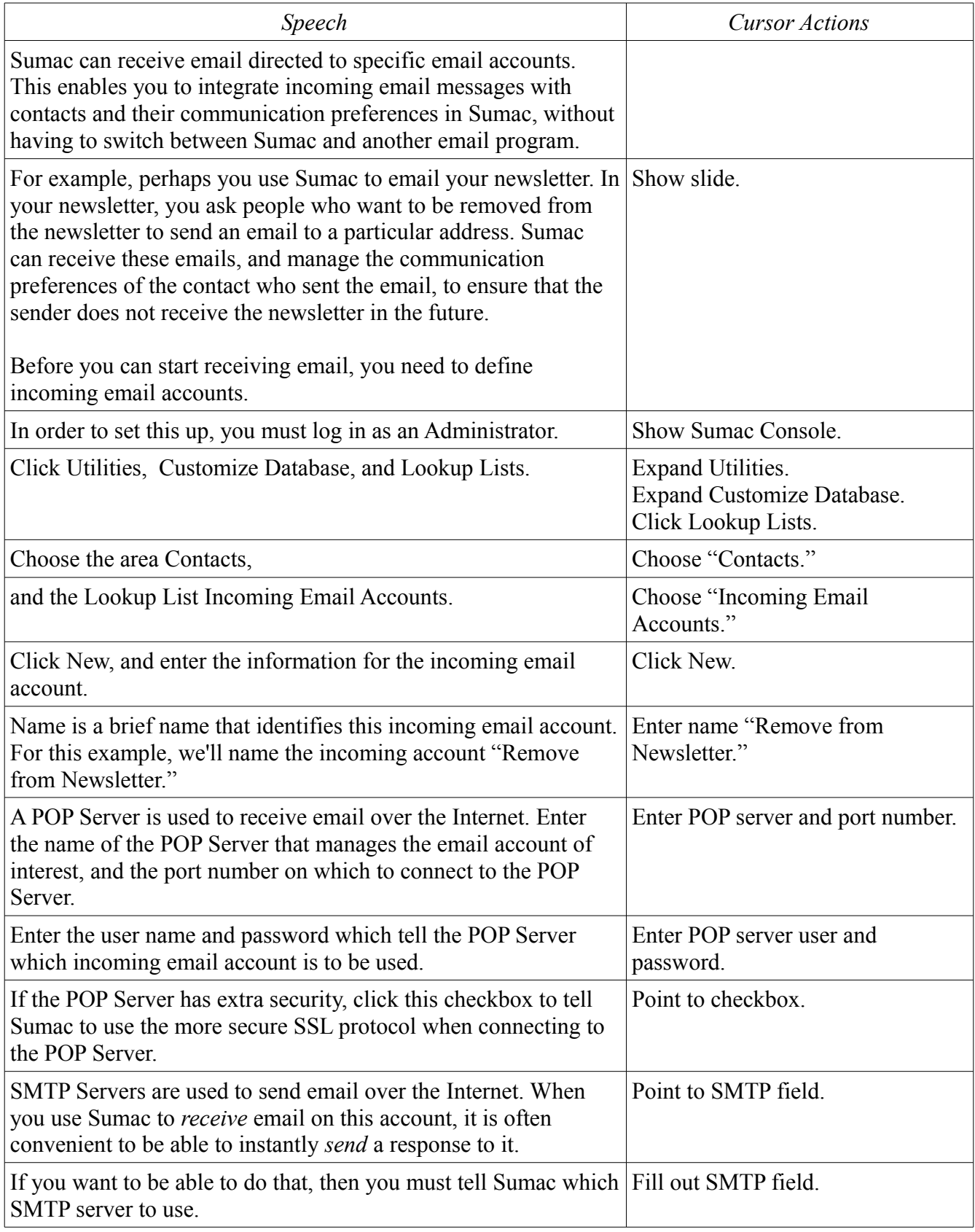

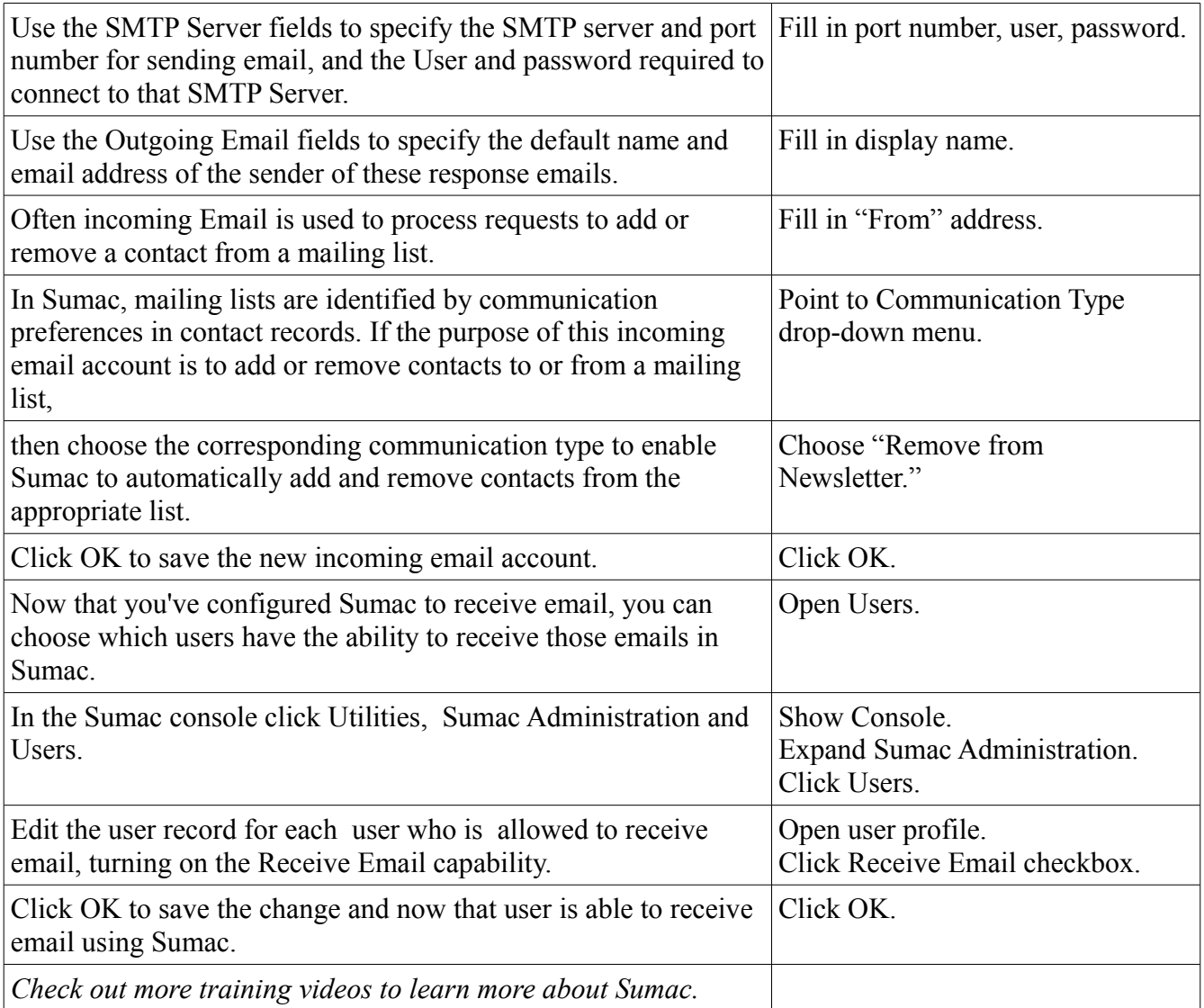